## **Evaluating Text Extraction: Apache Tika's New tika-eval Module**

**Tim Allison The MITRE Corporation**

**ApacheCon North America 2017 Miami, FL**

**May 18, 2017**

## **Debts of Gratitude**

- **David Smiley**
- **Nick Burch**
- **Chris Mattmann**
- **Tilman Hausherr**
- **P** Dominik Stadler
- **Fellow Apache Commons, Apache POI, Apache PDFBox, Apache Tika devs and users**
- **ASF Community!**
- **Common Crawl and govdocs1**
- **Rackspace**

#### **Overview – tika-eval**

- **Content and metadata extraction in the ETL stack – overview**
- **EXPOTE: Motivation for tika-eval: what can go wrong?**
- **tika-eval overview**
- **tika-eval workflow**
- **tika-eval on 1 TB public corpus**
- **Limitations**

## **What's new since 2015 talk on tika-eval?**

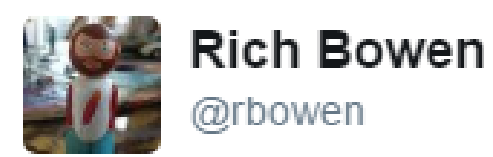

 $\mathcal{M}$ **Following** 

## OH: not that much has changed since last year, except that it works now.

8:18 PM - 10 May 2017 from Boston, MA

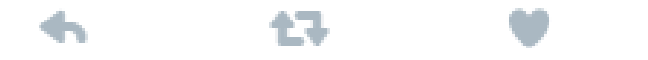

Will be available in Tika 1.15; release to start soon!

#### **Content Extraction and HLT**

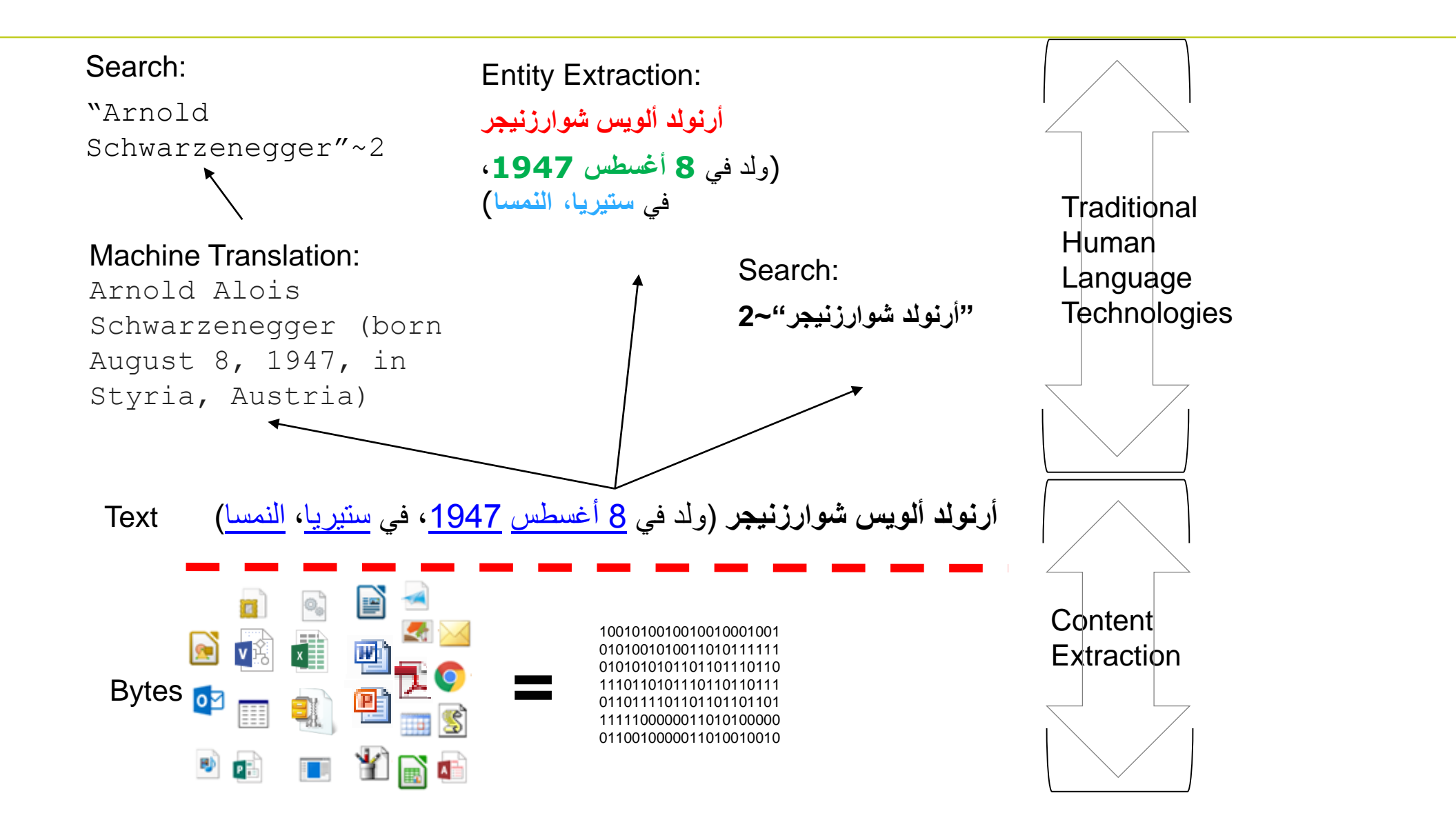

## **High Level Components of a Media Processing Stack**

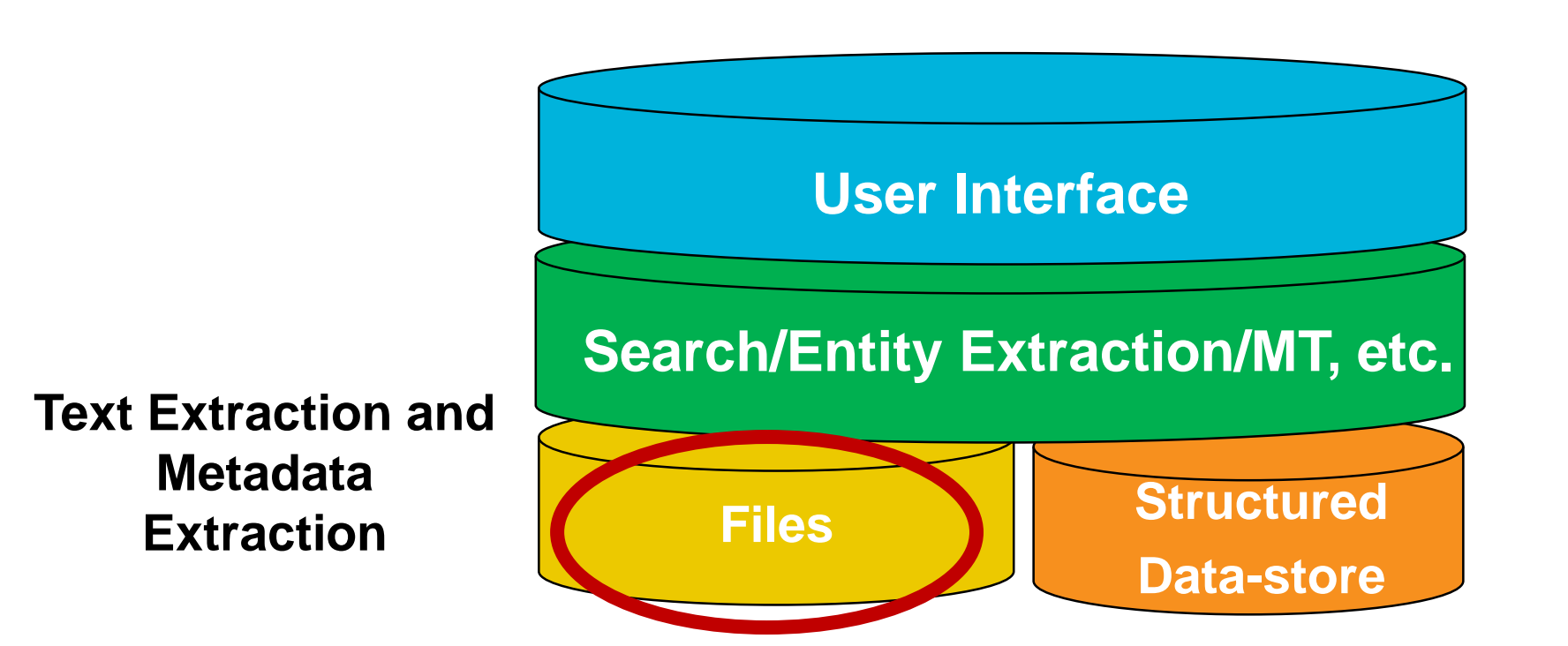

#### **Let's not forget Metadata!**

#### **Various formats store useful information**

- Who: author (first, last, commenters, editors), digital signature, company, from/to/cc/bcc (emails)
- **What:** hardware version/name, software version/name, globally unique file/heritage id (XMP), title, keywords, description
- **Where:** geo (latitude, longitude), file location (file paths embedded inside documents)
- **When:** created, last modified, last printed
- Beyond the standard types...custom metadata

## **When Things Go Wrong with Text Extraction**

**Example Application: Search**

#### **What the User Sees in a Search System**

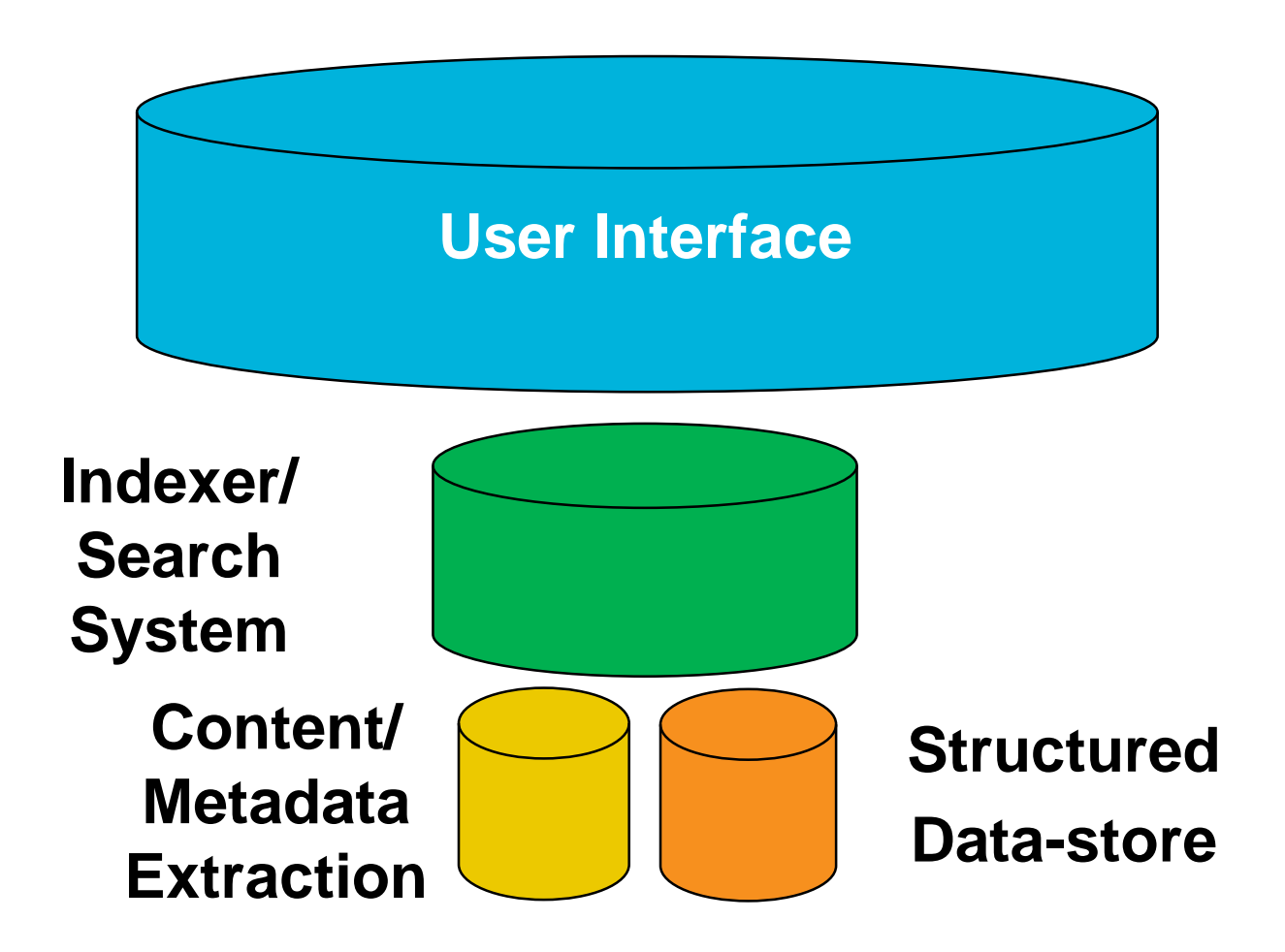

#### **When Things Go Wrong with a Foundation**

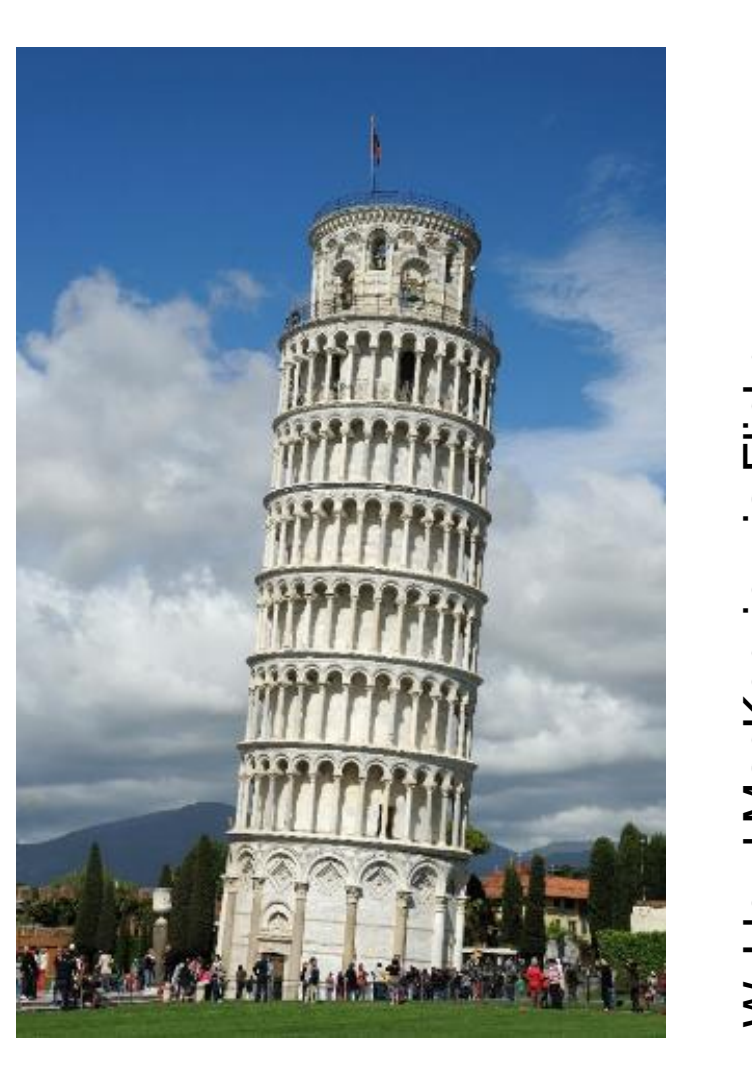

W. Lloyd MacKenzie, via Flickr @[http://www.flickr.com/photos/saffron\\_blaze/](http://www.flickr.com/photos/saffron_blaze/) | 10 |

## **What can go wrong? Basic problems**

#### **Completely expected Exceptions – no need to fix parsers**

- Truncated files
- Password/access protected files
- Format version not handled (add new parser?)
- Corrupt files can't be opened by primary application or parsed by other parsers
- **Somewhat expected Exceptions – might be able to fix parsers**
	- $-$  Parser has a problem with non-corrupt file (and admits it...thank you!!!)
	- Corrupt files slight variant from spec/other parsers can handle it

Note: some text/metadata may or may not be extracted before the exception is thrown

## **What can go wrong? Catastrophic problems**

#### **OutOfMemoryError – potentially corrupting the JVM**

- Inefficient parsers DOM vs SAX on rare docx (TIKA-2170) and pptx (TIKA-2201). **NOTE:** with multithreaded garbage collection, a single thread running Tika can cause a quad-core system to grind to a snail's pace before hitting OOM.
- Four bytes of a compressed file (TIKA-2330)

#### **Slowly building memory leak**

- See above on quad-core, gc and snails (TIKA-2180?)
- **Permanent Hang** 
	- $-$  TIKA-1132
- **Security Vulnerabilities** 
	- XXE (CVE-2016-4334), arbitrary code execution (CVE-2016-6809)

#### **These are extremely rare, and we try to fix them when we're aware of them!**

#### **What can go wrong? Usually hidden problems**

#### ■ No Exception But...

- Garbled text
	- From slightly to...fully
- Missing text/metadata
	- From missing some text to ... no text at all
- Missing attachments
- Silently swallowed exceptions of embedded documents
	- **Classic Tika xhtml/text extraction silently swallows embedded exceptions!!!**

## **Corrupt Text (Upgrade from PDFBox 1.8.6->1.8.7)**

Taking a close look at the forest or open meadows reveals that there are often subtle differences in plant species across a wide landscape. Unique microclimates, exposure to the sun, soil types, moisture availability, and a variety of other factors influence the types of plant species present in any given location. Changes in any of these factors will cause changes to

> BGQOTM G IRUYK RUUQ GZ ZNK LUXKYZ UX UVKT SKGJU]Y XKVKGRY ZNGZ ZNKXK GXK ULZKT Y[HZRK JOLLKXKTIKY OT VRGTZ YVKIOKY GIXUYY G JOJK RGTJYIGVK% CTOW[K SOIXU-IROSGZKY\$ K^VUY[XK ZU ZNK Y[T\$ YUOR Z\_VKY\$ SUOYZ[XK G\GORGHOROZ\_\$ GTJ G \GXOKZ\_UL UZNKX LGIZUXY OTLR[KTIK ZNK Z\_VKY UL VRGTZ YVKIOKY VXKYKTZ OT GT\_MO\KT RUIGZOUT% 4NGTMKY OT GT\_UL ZNKYK LGIZUXY ]ORR IG[YK INGTMKY ZU

## **Missing Text (TIKA-1130)**

#### **Jane Coady**

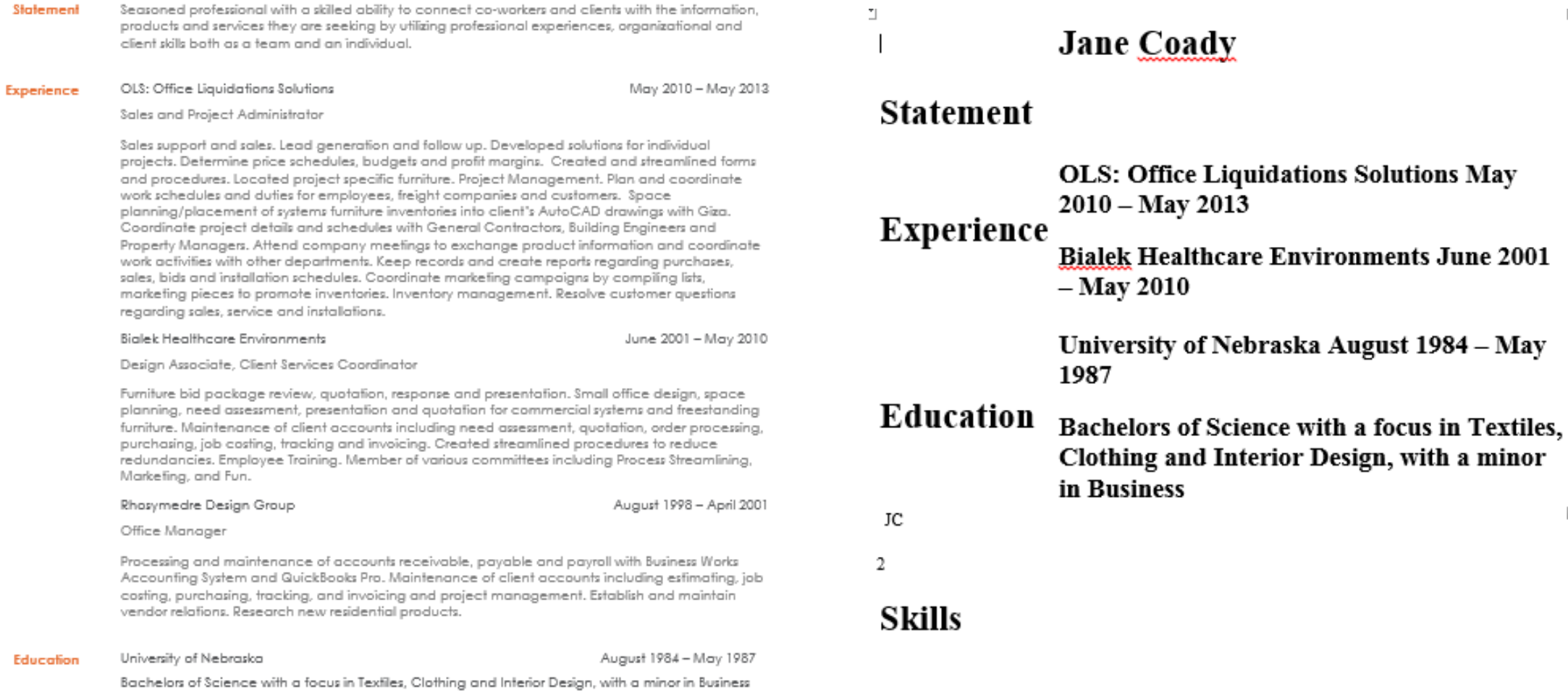

#### Honors: Gold Key Honorary Jan 1986, Sigma Phi Upsilon Honorary Officer - October 1985

#### **Document available: <https://issues.apache.org/jira/browse/TIKA-1130>**

 $\Box$ 

## **When Things Go Not as Well as They Might with Content Extraction – OCR**

#### **Image:**

19 There was documentation of calibration but not of observation of the actual monitoring of the critical limits during production.

#### **Text Extracted:**

I9 There was documcntation of calibration but not ofobscrvation of tlic actual iiionitoring of tlic critical limits during production.

#### **Search Results:**

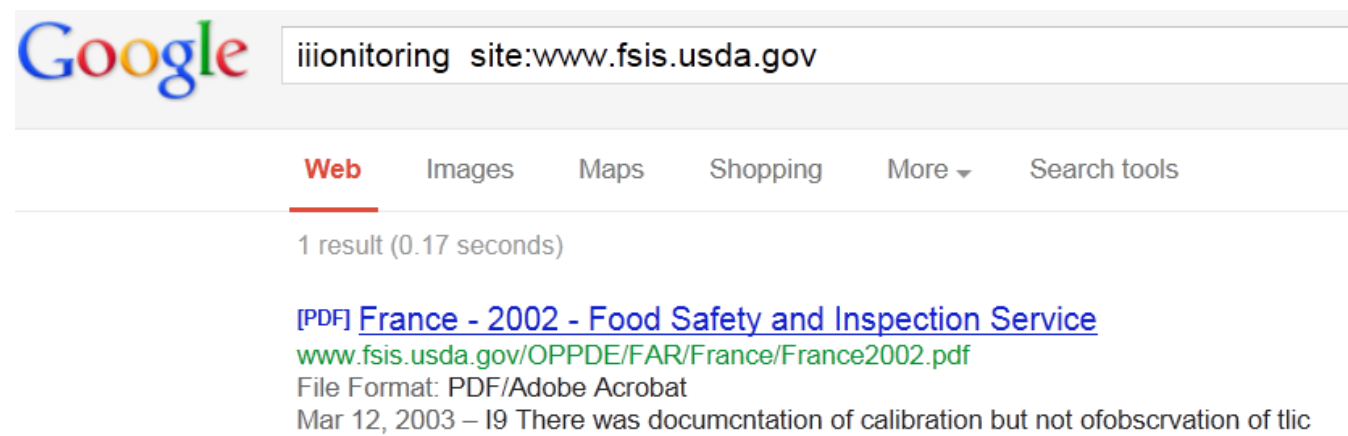

actual ilionitoring of tlic critical limits during production. 22 Documcntation ...

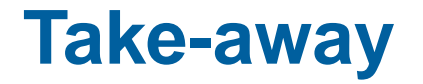

**If you don't evaluate content extraction…**

# **You don't know what you can't find**

#### **TIKA-1302: The Dream**

- **Motivation** 
	- All of the above
	- We have only roughly 1,000 test files in unit tests in Apache POI, Apache PDFBox and Apache Tika
	- POI/PDFBox/Tika mistakenly made me a committer
- **Run Tika on much larger corpus nightly/weekly**
- **Automatically recognize regressions**

## **tika-eval**

**Available in Apache Tika 1.15**

## **High-level overview**

#### **tika-eval's scope**

- Single vm, file share to file share (with embedded H2 db), ~few million files is a reasonable size
- Not currently cloud-scale
	- Random sampling should be good enough
	- Our Jira is open and committers are standing by!

#### **tika-eval's two modes**

- Profile single extraction run
- Compare two extraction runs
	- Ground truth vs. particular tool
	- Tool A vs. tool B
	- Tool A with settings X vs. Tool A with settings Y

## **Definitions**

- **"original documents" or "container documents" – the original binary documents from which you'd like to extract text, whether or not they actually have attachments.**
- "embedded documents" any document contained within another document, **including those that only ever exist as embedded docs: emf/wmf/xmp/xfa.**
- **"extract" – .txt or .json representation of the extracted text/metadata.** 
	- tika-eval was designed for .json
		- **RecursiveParserWrapper via API**
		- $\bullet$   $(-J)$  for tika-app
		- **T** /rmeta **for tika-server**
	- tika-eval can handle .txt files details on our wiki

#### **Why the RecursiveParserWrapper?**

**Timothy Allison** test r... Hom Inser Desid Layo Refell File  $\begin{array}{cccccccccccccccccc} c & c & c & 1 & \cdots & \cdots & c & \textbf{1} & c & \end{array}$  $\Box$  |  $\cdot$  | e.  $\Box$  $\frac{1}{2}$  $\times$ Unzil Edit | Back | Tool | Set > 2 File  $\begin{array}{|c|c|c|c|c|}\n\hline\n\vdots & \multimap & \multimap & \multimap & \multimap \end{array}$  $\Box$  $\times$ embed1  $(\Leftarrow$ Unzil Edit | Back | Tool | Sel  $\blacktriangleright \ \vee \ \circ$ File embed1.zip  $\Box$  |  $\blacksquare$  | e...  $\Box$  $\overline{\phantom{0}}$  $\times$ embed<sub>2</sub>  $\leftarrow$ Unzi Edit | Back | Tool | Sett | V embed1a.txt File embed 0..¶ embed2.zip 6/3/2014 . 8 bytes  $\Box$   $\blacksquare$  | e.  $\Box$  $\sim$  $\times$ embed3  $(\Leftarrow)$ embed1b.txt Unzil Edit | Back | Tool | Set  $\blacktriangleright \ \vee \ \odot$ File embed2a.txt embed3.zip 6/3/2014 . 8 bytes embed with 6/3/2014 . 8 bytes embed4.zip embed2.zip embed2b.txt embed3.txt 7/31/2014 . 4.38 KB 6/3/2014 . 8 bytes 7/31/2014 • 7.95 KB 單 embed3.zip embed4.zip 그리 embed4.txt ne, 7/31/2014 . 3.95 KB 6/3/2014 . 163 bytes 6/3/2014 . 7 bytes 1 item(s) selected Zip Fi Extracting embed2.zip 1 item(s) selected Zip Extracting embed3.zip 1 item(s) selected Zip F **Extracting embed4.zip**  $\boxed{\phantom{0}}$  1 item(s) Zip File: ... **StatusBar** 

...

```
<?xml version="1.0" encoding="UTF-8"?>
<meta name="Content-Type" .../>
…
<p>embed_0 </p>
<p><div class="embedded" id="rId7"/>
<p>embed1.zip</p>
<div class="embedded" id="embed1/embed1a.txt"/>
<div class="package-entry">
       <p>embed_1a</p>
\langlediv>
```

```
• Metadata from embedded docs is lost
```
- **Exceptions from embedded docs are swallowed**
- **Metadata from the container document may be incomplete**

#### **RecursiveParserWrapper**

```
"Content-Type": "application/....wordprocessingml.document",
 "X-TIKA: content": "\n\n\nembed 0 \n\n\n\n\n\n\n"
 "Content-Type": "application/zip",
 "X-TIKA: content": "embed1/embed1a.txt embed1/embed1b.txt embed1/embed2.zip",
 "X-TIKA: embedded resource path": "/embed1.zip",
\},
 "Content-Type": "text/plain; charset=ISO-8859-1",
 "X-TIKA: embedded resource path": "/embed1.zip/embed1a.txt",
 "X-TIKA: content": "embed la\n",
```
- **Embedded metadata (e.g. mime/author/lat-long, etc.) are retained**
- **Embedded exceptions are stored in a metadata key**
- **All metadata is extracted stored**

#### **Workflow – Profile**

- **1. Generate extracts with parallel directory structure to original documents, append ".txt" or ".json" into, say my\_extracts directory**
- **2. Run profiler to populate in-process H2 DB**

```
java –jar tika-eval.jar Profile 
      –extracts my_extracts
```
**–db my\_db**

```
3. Dump reports
```

```
java –jar tika-eval.jar Report –db my_db
```
**Excel reports will be dumped to the reports directory.**

**Yes, the current GUI is a bunch of xlsx files! Please help on TIKA-1334!**

## **Workflow – Compare**

- **1. Generate extracts with parallel directory structure to original documents, append ".txt" or ".json" into, say my\_extractsA and my\_extractsB directories**
- **2. Run profiler to populate in-process H2 DB**

```
java –jar tika-eval.jar Compare
```
**–extractsA my\_extractsA**

**–extractsB my\_extractsB**

```
–db my_db
```

```
3. Dump reports
```
**java –jar tika-eval.jar Report –db my\_db**

**Excel reports will be dumped to the reports directory**

#### **Workflow – StartDB**

- **Start db:**
	- **java –jar tika-eval.jar StartDB**
- **P** Open browser to localhost:8082
- **Select db (full path!):**
	- jdbc:h2:/C:/data/my\_db
- **Notes on db structure: https://wiki.apache.org/tika/TikaEvalDbDesign**

## **Reports (Profile)**

- **Metadata – count of metadata values**
- **Attachments – counts**
- **Mimes – mime counts for containers and embedded docs**
- **Exceptions**
	- Counts by type (e.g. password vs. actual exception)
	- Counts by mime
	- Counts by normalized stacktrace
	- All stack traces

#### **Content**

- Language id
- Word count
- Common words count
- Word length stats
- Page count

## **Reports (Compare)\***

- **Metadata comparison counts A to B**
- **Attachments – comparison counts A to B**
- **Mimes**
	- Comparison mime counts for containers and embedded docs
	- Counts of mime changes mimeA->mimeB

#### **Exceptions**

- Comparisons of counts by mime
- Counts by mime
- Counts by normalized stacktrace
- All stack traces

#### **Content**

- Language id
- Word count
- Word length stats
- Page count

## **Content – "Common words" and their Utility in Profile**

- **Top 20k most common words per language in Wikipedia\*, \*\***
	- Require > 3 letters for non-CJK
	- Remove common html markup terms, e.g. "body", "table"
- **To find PDFs that are mostly image only:**
	- number of words/number of pages
- **To find very corrupt text:**
	- number of common words/number of alphabetic words

\* Many thanks, Apache Lucene!

\*\* Metric was recommended by Tilman Hausherr

## **Content Comparisons**

#### **Similarity metrics between A and B**

- how many words in common/total number of words (with counts normalized to 0/1 per doc)
- how many words in common/total number of words (with actual counts)

#### **Improvement in "common words"**

- number of Common Words in B number of Common Words in A
- Per mime

## **Content Comparison Example – Junk -> Better Text**

#### **File: commoncrawl2/KF/KFGBFTGT47L5JXJVHUL23EIB6SIMMM7C**

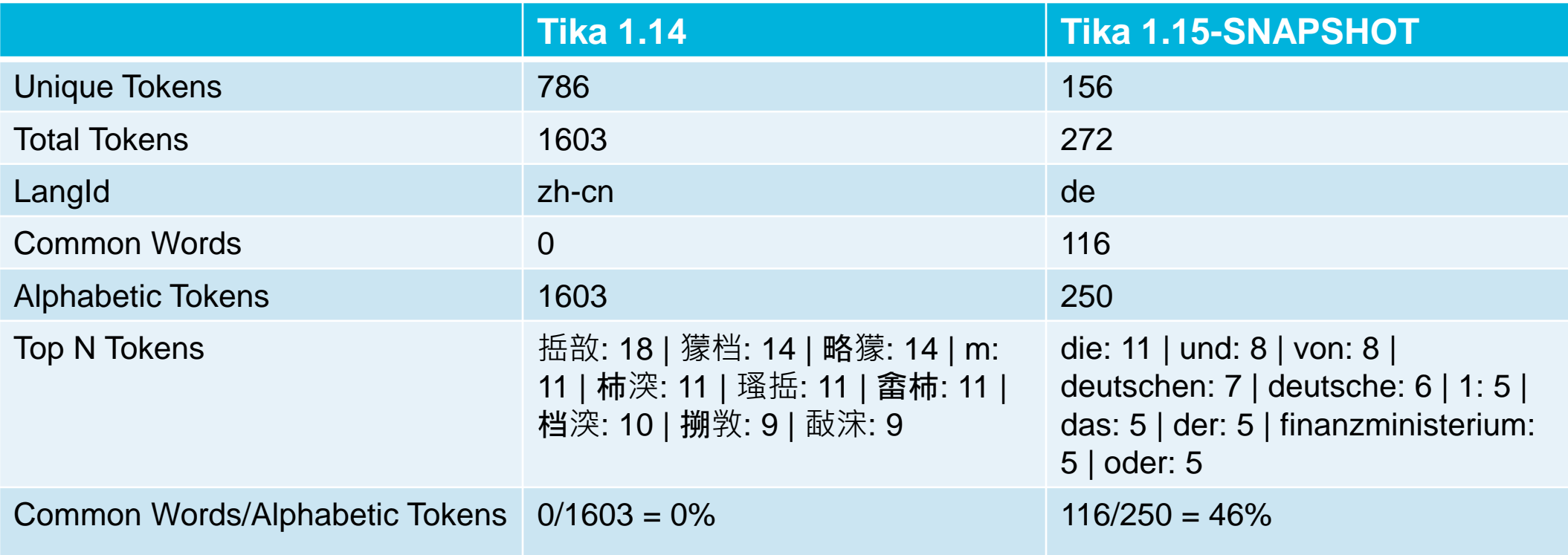

Overlap: 0%

Increase in Common Words: 116

## **Content Comparison Example – Small Regression**

#### **File: govdocs1/519/519086.doc**

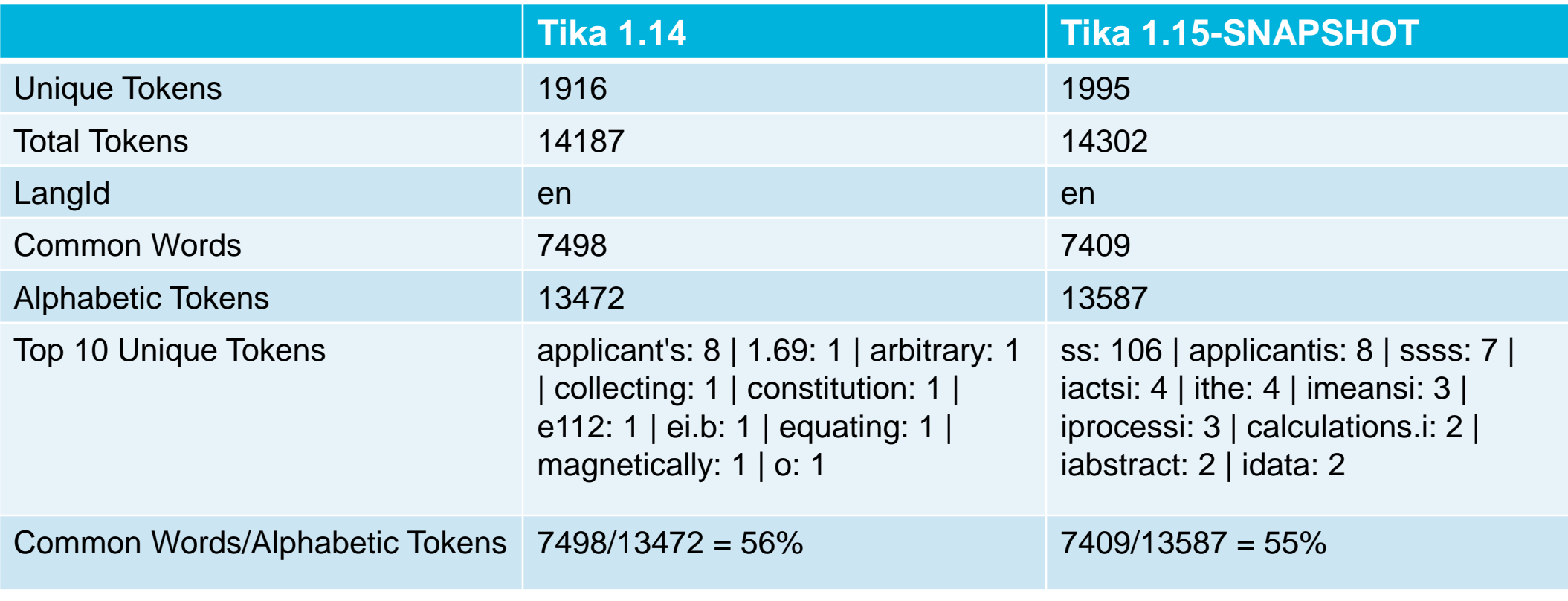

Overlap: 95.5%

Increase in Common Words: -89

## **Taking tika-eval public**

- **Rackspace kindly hosts a vm for ongoing evals (TIKA-1302)**
- **1 TB (~3 million files) from Common Crawl and govdocs1**
- **Collaborating with Apache PDFBox and Apache POI to run evals as part of the release process**
- **Critical to identifying regressions and building new parsers**
- **Stacktraces created by public documents are critical for the hey-I'm-getting-this parse-exception-but-can't-share-the-document-with-you problem**
- **See Dominik Stadler's Common Crawl download tool: <https://github.com/centic9/CommonCrawlDocumentDownload>**

## **Limits of Automated Metrics Without Ground Truth**

#### ■ More exceptions – We have a problem! Wait...

- New parser, we were entirely skipping those file types before
- Parser was yielding junk before on this file, now it is letting us know there's a problem

#### ■ **Fewer exceptions – Great! Wait...**

- Mime detection not working skipping files that we used to parse (theoretical)
- Now we're getting junk

#### **More common words – Great! Wait…**

- Serious bug that duplicates worksheets in some xlsx files (TIKA-2356…my fault…ugh!(
- More non-html markup/xml tags incorrectly getting through
- **Fewer common words – Problem! Wait…**
- **More attachments, fewer attachments (Your turn!)**

#### **TIKA-1302, "The Ticket is Grown; the Dream is Gone"**

- **Without ground truth, humans need to interpret differences**
- **This only makes building a gui more important!!! (TIKA-1334)**
- **Collaborative tagging? As a human reviews diffs, flag document as hopeless or a given extraction as "great", "awful" (Again, thanks to Tilman Hausherr)**
- Dream of TIKA-1302 ran into reality, but we're better than where we were...

## **To conclude**

- **Text extraction is critical to many of our projects**
- **Please evaluate – you don't know what you can't find!**
- **Please use tika-eval if it suits your needs**
- **Join the Apache Tika community and its evaluation efforts!**

- **Email: [tallison@apache.org](mailto:tallison@apache.org)**
- **Twitter: @\_tallison**

## **Some Resources**

- **Nick Burch's talk on Tika [http://events.linuxfoundation.org/sites/events/files/slides/WhatsNewWithApacheTika\\_2.](http://events.linuxfoundation.org/sites/events/files/slides/WhatsNewWithApacheTika_2.pdf) pdf**
- **tika-eval wiki – <https://wiki.apache.org/tika/TikaEval>**
- **Fellow traveler – Ryan Bauman's "Automatic evaluation of OCR" [https://ryanfb.github.io/etc/2015/03/16/automatic\\_evaluation\\_of\\_ocr\\_quality.html](https://ryanfb.github.io/etc/2015/03/16/automatic_evaluation_of_ocr_quality.html)**

## **Extras**

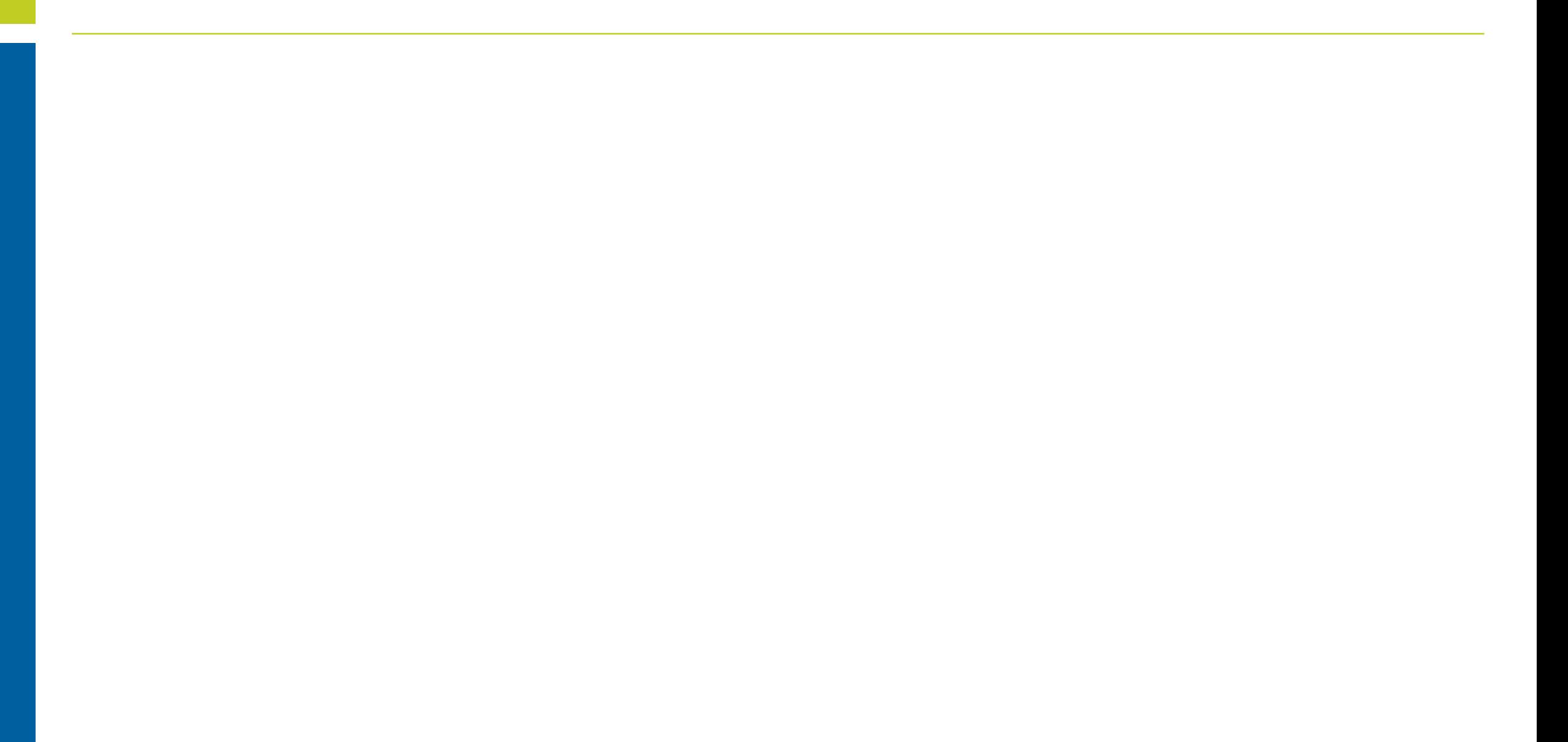

#### **Apache Tika**

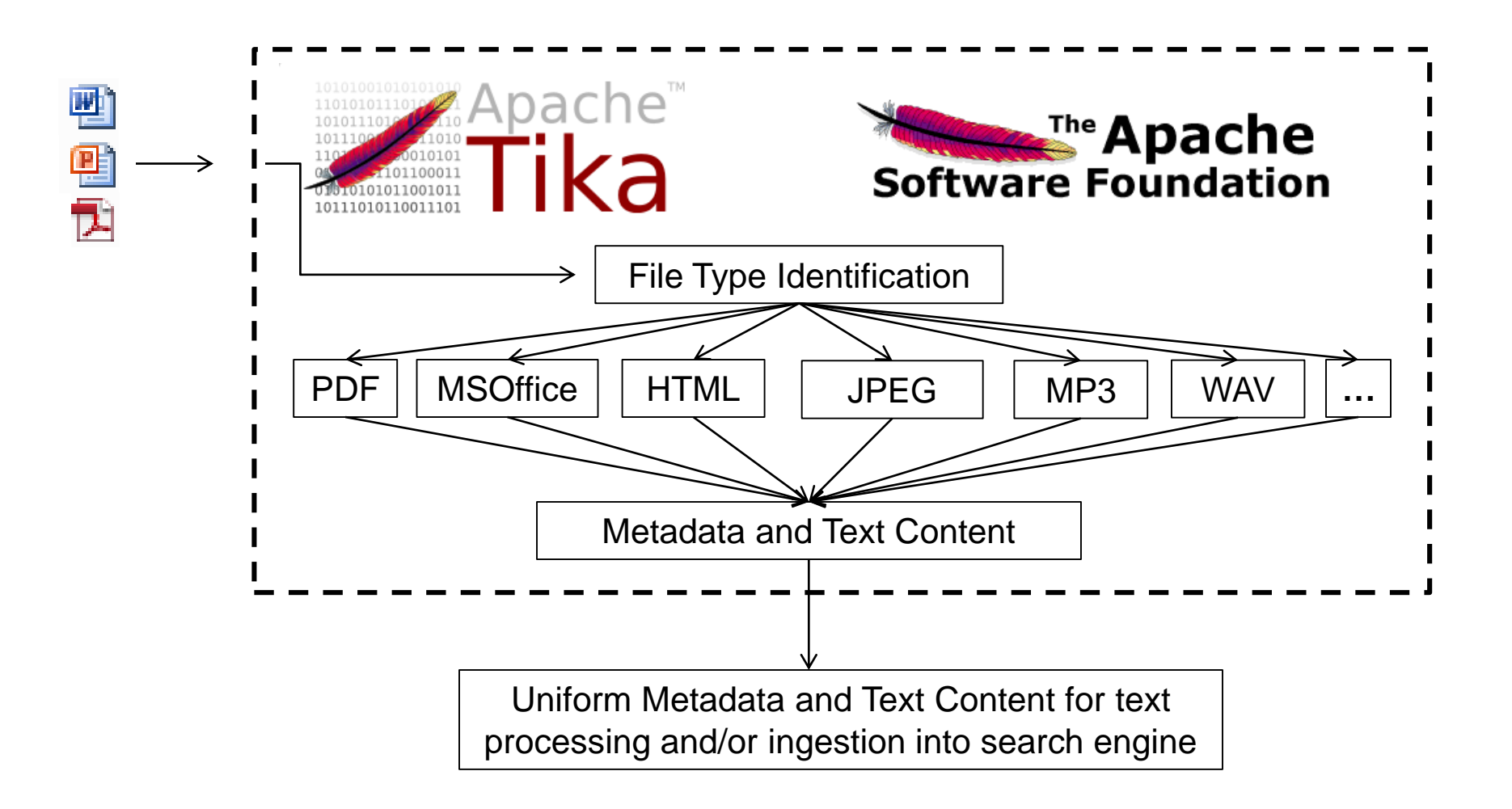